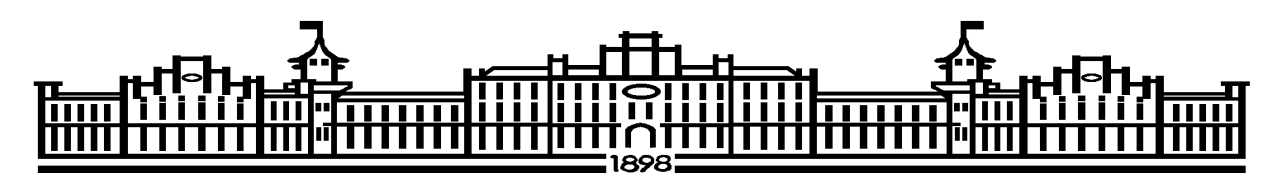

МІНІСТЕРСТВО ОСВІТИ ТА НАУКИ УКРАЇНИ НАЦІОНАЛЬНИЙ ТЕХНІЧНИЙ УНІВЕРСИТЕТ УКРАЇНИ «КИЇВСЬКИЙ ПОЛІТЕХНІЧНИЙ ІНСТИТУТ IM.ІГОРЯ СІКОРСЬКОГО»

Кафедра обчислювальної техніки

**О.Корочкін, В. Ткаченко**

# **АРХІТЕКТУРА КОМП'ЮТЕРІВ КУРСОВА РОБОТА**

Навчальний посібник для здобувачів ступеня бакалавр за освітньою програмою «Комп'ютерні системи та мережі» спеціальності 123 «Комп'ютерна інженерія»

Електронне мережне навчальне видання

 Затверджено на засіданні кафедри обчислювальної техніки ФІОТ НТУУ «КПІ ім. І.Сікорського» Протокол № 10 від 25.05.2022

Київ КПІ ім. Ігоря Сікорського 2022

### **ЗАВДАННЯ НА КУРСОВУ РОБОТУ**

Курсова робота (КР) по дисципліні «Архітектура комп'ютерів » (АК) включає два розділи.

В даному посібнику розглядається виконання другого розділу, який пов'язаний з розробкою програмного забезпечення (ПЗ) для комп'ютерів, оснащених багатоядерними процесорами.

Розділ включає розробку двох програм ( ПРГ1 та ПРГ2) для рішення заданої математичної задачі для паралельної комп'ютерної системи з загальною пам'яттю (ПКС ОП) та для паралельної комп'ютерної системи з локальною пам'яттю (ПКС ЛП).

Варіант завдання на КР включає

- завдання до виконання аналітичного огляду;
- математичну задачу (векторна-матричну операцію) ,
- структуру ПКС ОП;
- структуру ПКС ЛП;
- засоби для програмування процесів та організації їх взаємодії в ПРГ1;

- засоби для програмування процесів та організації їх взаємодії в ПРГ2.

#### **ЗАВДАННЯ НА КР**

Студент спочатку отримує завдання на Розділ1 (Додаток А). Після виконання, Розділ1 надсилається керівнику.

# **СТРУКТУРА КУРСОВОЇ РАБОТИ**

Обсяг КР 40 – 50 сторінок основного тексту без Додатків. Структура роботи, яка відображена в ЗМІСТ, представлена в Додатку А.

Зміст Розділу 1 визначається завданням на КР і відрізняється для кожного студента. Структура інших розділів буде ідентичною.

КР є документом, який є звітом з науково-дослідної роботи і оформлюється згідно державного стандарту ДСТУ 3008 – 95.

| No             | Назва етапів виконання КР | Термін виконання етапу КР |
|----------------|---------------------------|---------------------------|
| $3/\Pi$        |                           | $($ час - до 24-00)       |
|                | Виконання розділу 1       |                           |
| $\overline{2}$ | Виконання розділу 2       |                           |
|                | Оформлення КР             |                           |
|                | Здача КР керівнику        |                           |
|                | Перевірка КР викладачем   |                           |
|                | Захист КР                 |                           |

 *КАЛЕНДАРНИЙ ПЛАН*

### **ВИКОНАННЯ КУРСОВОЇ РОБОТИ**

#### **Розділ 2 (15 - 20 аркушів).**

На підставі літературних та Інтернет джерел виконується огляд програмного або апаратного забезпечення ПКС (за варіантом з Додатку А).

Керівнику КР (до 1 03 2021 до 24-00 ) надсилаються

- титульній лист КР
- лист технічного завдання
- ЗМІСТ
- ВСТУП
- РОЗДІЛ 1
- Список використаних джерел до Розділу 1

Забороняється використання тексту та малюнків, цілком взятих з джерел (треба переробити).

При цьому в тексті розділу 1 *обов'язкові* посилання на використані джерела, яки вказані у розділі СПИСОК ВИКОРИСТАНИХ ДЖЕРЕЛ. Стиль викладання – діловий з використанням дієслів «показано», «запропоновано», «розроблено», «виконано» без слів «я, ми».

Літературні джерела (особливо це стосується Інтернет), як правило, не відповідають ДОСТ, тому їх треба спочатку редагувати , а не вставляти цілком у КР.

Висновки до кожного розділу (3-4 висновки) оформлюються, наприклад, наступним чином :

*1. Виконано аналіз засобів організації потоків в мові Ада. Показано, що вони базуються на використанні спеціального програмного модуля task, який дозволяє описати задачу або групу задач (задачний тип), встановить ім'я потоку, пріоритет, взаємодії з іншими потоками……*

*2. Виконано огляд засобів взаємодії потоків в мові Ада через спільні змінні. Це – семафори, захищені модулі ….. Показано що , ……..* 

*3. Виконано аналіз засобів взаємодії потоків в мові Ада через посилку повідомлень. Показано що , що вини базуються ……..* 

*4. На основі аналізу, що виконано в розділі 1 можна зробити висновок, що мова Ада має розвінути засоби для ……*

#### **Розділи 2 і 3 (10 - 15 сторінок на кожен розділ).**

На початку розділу наводиться структура ПКС (СП для Розділу 2 та ЛП для Розділу 3) з зазначенням процесорів, пристроїв введеннявиведення.

 Виконується аналіз паралелізму заданої математичної задачі в рамках концепції необмеженого паралелізму, тобто визначається мінімальний час рішення задачі для необмеженої кількості процесорів.

Виконується розробка програм:

- для ПКС СП з назвою **ПРГ1** (Розділ 2),
- для ПКС ЛП з назвою **ПРГ2** (Розділ 3).

4

В подальшому в тексті використовувати ці назви: ПРГ1 та ПРГ2.

В підрозділах описуються *всі кроки розробки програм* ПРГ1 (або ПРГ2 для Розділу 3) аналогічно тому, як це виконувалось в лабораторних роботах:

- розробка паралельного математичного алгоритму;

- розробка алгоритмів потоків;

- розробка схеми взаємодії потоків

- розробка програми ПРГ1 (або ПРГ2).

Схема взаємодії потоків виконується у вигляді рисунка на 1-2 сторінки. Наводиться її опис. Наприклад, структура захищеного модуля (монітору) відображається на рисунку (*Рис. 2.1 Схема взаємодії процесів для ПРГ1*) або (*Рис. 3.1 Схема взаємодії процесів для ПРГ2*), наводиться опис структури монітору с зазначенням кожного захищеного елемента і операції.

Лістинг програми розміщується в Додатку, а в підрозділах 2.4 (и 3.4) виконується опис програми: кількість та призначення кожного модулю (класу), їх структуру, призначення основних змінних і процедур і т.д. Лістинги програми вміщують «шапки», а також коментарі основних частин програми.

У підрозділах 2.5 (3.5) виконується опис результатів *тестування* програм ПРГ1 (або ПРГ2 в 3.5). Тестування пов'язано з визначенням часу виконання програми у реальної ПКС: 4 - 6 – і ядерним процесором.

Позначення:

Т1 – час виконання програми в ПКС з одним ядром,

 $T2 - 3$  двома,

Т3 – з трьома і т. д,

Т6 – с шістьма.

Обираються три значення розміру векторів або матриць (N) і програми виконуються в ПКС с різними значеннями кількості ядер Р (от 1 до 4 або 6), для цього відключаються через Task Manager Windows ядра в процесорах. Вимір час виконання програми здійснюється *програмно*, за

допомогою необхідних засобів роботі з часом (в мові Ада наприклад це – функція Clock), яка дозволяє зафіксувати текуче значення часу і через них - початок (Тпоч) і кінець роботи програми (Тзав) і потім розрахувати час виконання як Т вик = (Тзав – Т поч.).

Результати виміру часу відображаються у таблицях 2.1 і 3.1.

Таблиця 2.1 Час виконання програми для ПРГ1 Р=6

| N    | T1       | T <sub>2</sub> | T <sub>3</sub> | T <sub>4</sub> | T <sub>5</sub> | T <sub>6</sub> |
|------|----------|----------------|----------------|----------------|----------------|----------------|
| 900  | 536      | 322            | 243            | 199            | 110            | 96             |
| 1800 | $\cdots$ | $\cdots$       | $\cdots$       | $\cdots$       | $\cdots$       | $\cdots$       |
| 2400 | $\cdots$ | $\cdots$       | $\cdots$       | $\cdots$       | $\cdots$       | $\cdots$       |

Таблиця 2.1 Час виконання програми для ПРГ1 Р=4

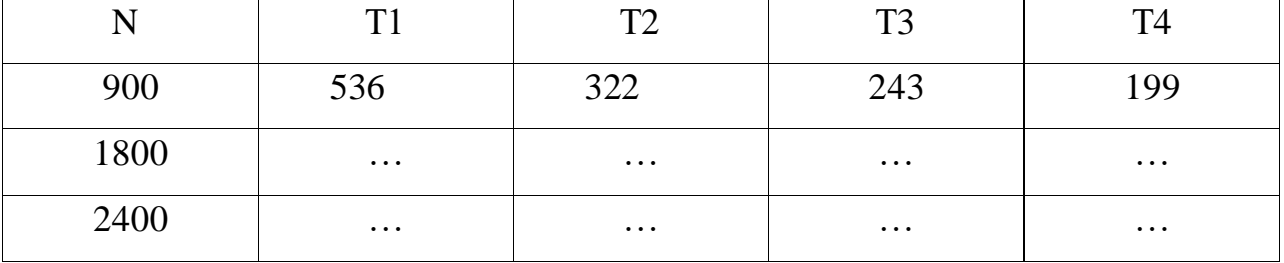

На основі даних з таблиць 2.1. і 3.1 виконуються обчислення значень коефіцієнтів прискорення (Ку = Т1/T2, Ку= T1/T3, … Ку = T1/T6), для таблиць 2.2 і 3.2.

Таблиця 2.2 Значення Кп для ПРГ1 Р= 6

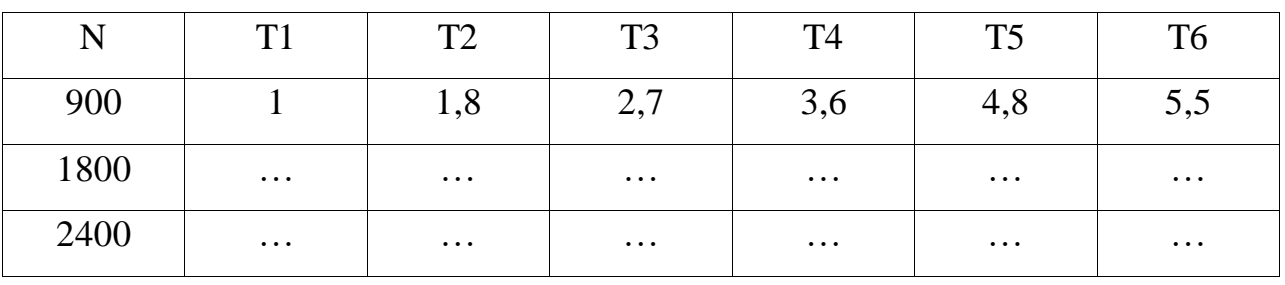

Таблиця 2.2 Значення Кп для ПРГ1 Р=4

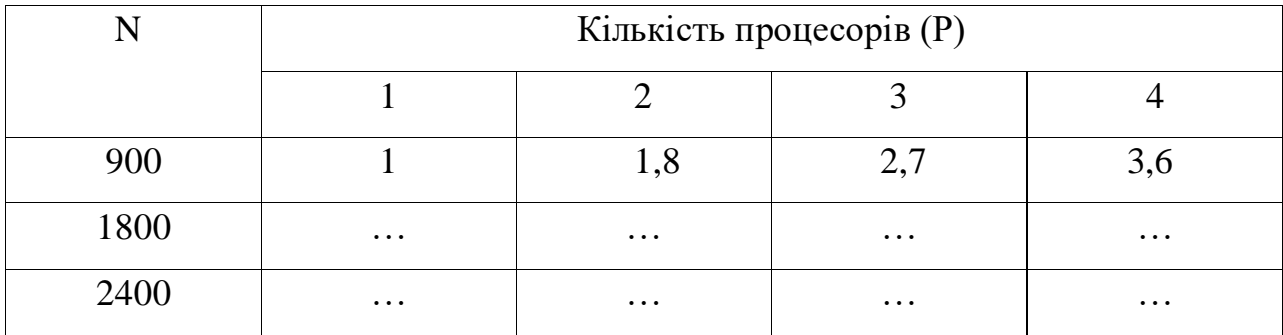

На основі даних з таблиць 2.2. і 3.2 виконуються обчислення значень коефіцієнтів ефективності (Ке= Ку/2 \* 100%, Ке= Ку/3 \* 100%, , Ке = Ку/4\* 100% ), для таблиць 2.3 і 3.3.

Таблиця 2.3 Значення Кп для ПРГ1 Р=6

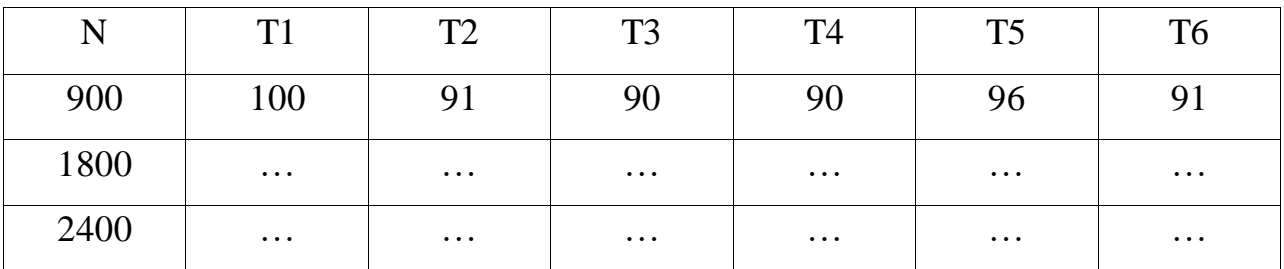

Таблиця 2.3 Значення Ке для ПРГ1 Р=4

|      | Кількість процесорів (P) |          |          |           |  |  |  |
|------|--------------------------|----------|----------|-----------|--|--|--|
| N    |                          |          |          |           |  |  |  |
| 900  | 100                      | 88 91    |          |           |  |  |  |
| 1800 | $\cdots$                 | $\cdots$ | $\cdots$ | $\ddotsc$ |  |  |  |
| 2400 | $\cdots$                 | $\cdots$ | $\cdots$ | $\ddotsc$ |  |  |  |

На підставі таблиць 2.2 і 2.3 (3.2 і 3.3) будуються графіки поведінки Ку і Ке в залежності від N і P для ПРГ1 і ПРГ2.

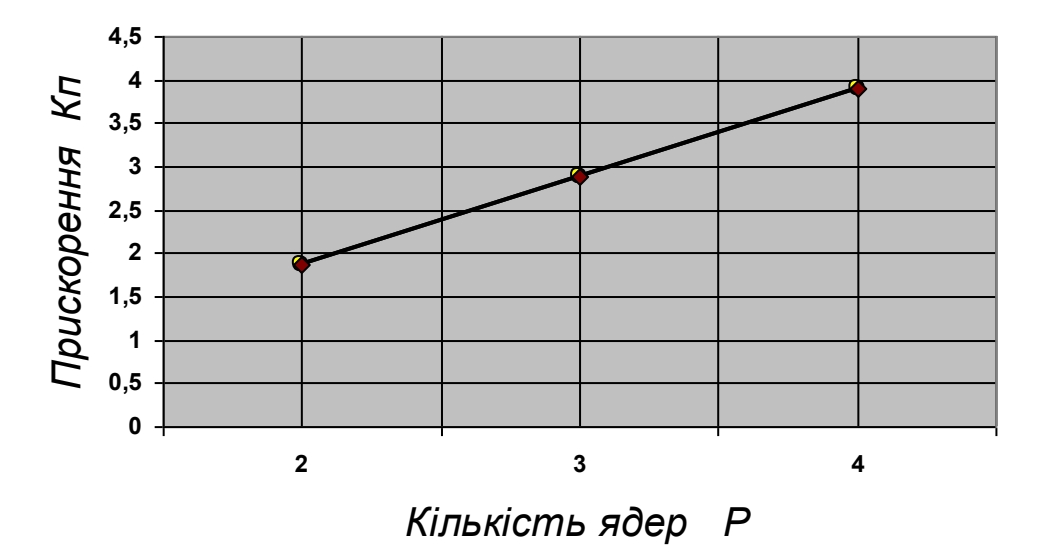

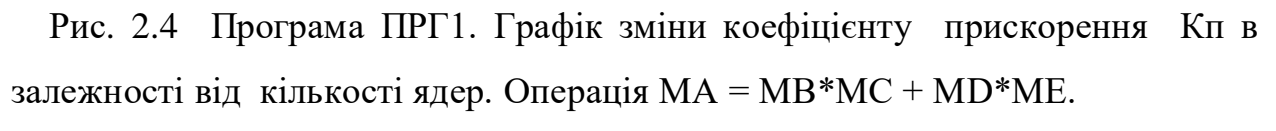

 $N = 2400$ 

В підрозділах 2.6 и 3.6 надаються висновки по результатам досліджень об ефективності виконання програм ПРГ1 та ПРГ2 в ПКС. Наприклад:

#### *2.6 Висновки до розділу 1*

*Виконано розробку програми ПРГ1 з використанням мови Ада і засобів синхронізації з бібліотеки WinAPI. Тестування програми показало наступне:*

- *використання багатоядерної ПКС та програми ПРГ1 забезпечує скорочення часу обчислення заданої математичної задачі. Значення Кп лежать в межах…..;*
- *максимальне значення Кп забезпечує ПКС з Р= … та N =…. ;*

*---------------------------------------------------------------------------------------*

- *мінімальне значення Кп…*
- *з ростом N зміна Ку…….*
- *. . . . .*
- *. . . . . .*

**В розділі** ОСНОВНІ РЕЗУЛЬТАТИ І ВИСНОВКИ ДО РОБОТИ надаються загальні висновки (5-6): по одному на кожний розділ , а також висновок що до порівняння ефективності програм ПРГ1 і ПРГ2.

**В розділі** СПИСОК ВИКОРИСТАНИХ ДЖЕРЕЛ наводиться в алфавитному порядку список джерел (літературних і з Інтернету)( 10- 15 джерел!). Джерела оформлюються згідно ДОСТ !

( [http://yak.vlynko.com/wp-content/uploads/2013/01/diplom\\_mag.pdf](http://yak.vlynko.com/wp-content/uploads/2013/01/diplom_mag.pdf) )

### **В розділі** ДОДАТКИ наводяться згідно ДОСТ и ЄСПД

[\(http://library.tneu.edu.ua/files/EVD/m\\_okl\\_algmet.pdf\)](http://library.tneu.edu.ua/files/EVD/m_okl_algmet.pdf) схеми алгоритмів і структури ПКС (графічний матеріал):

1. Схеми алгоритмів кожного потоку для ПРГ1, ПРГ2 (4-6 по кількості процесорів)

2. Схеми алгоритмів головної програми з виказанням паралельних ділянок для ПРГ1 і ПРГ2

5. Структурна схема ПКС СП

6. Структурна схема ПКС ЛП

### **ОФОРМЛЕННЯ КУРСОВОЇ РОБОТИ**

КР оформлюється згідно Державному Стандарту ДСТУ 3008:2015 — «Інформація та документація. Звіти у сфері науки і техніки. Структура та правила оформлювання» .

Шрифт **Times New Roman, 14,** інтервал **полуторний** - дотримуватися всюди, також робити відступи в нових абзацах та **вирівнювання** по ширині.

#### **Розділи курсової роботи**

 Титульний лист Лист технічного завдання ЗМІСТ ВСТУП РОЗДІЛ 1 РОЗДІЛ 2 РОЗДІЛ 3 ОСНОВНІ РЕЗУЛЬТАТИ ТА ВІСНОВКИ СПИСОК ВИКОРИСТАНИХ ДЖЕРЕЛ ДОДАТКИ

Схеми взаємодії потоків для ПРГ1 і ПРГ2 не є документами ДОСТ, тому вони оформляються як малюнки в пояснювальної записці КР.

# **ВАРІАНТИ ЗАВДАНЬ НА ПЕРШИЙ РОЗДІЛ**

## **КУРСОВОЇ РОБОТИ**

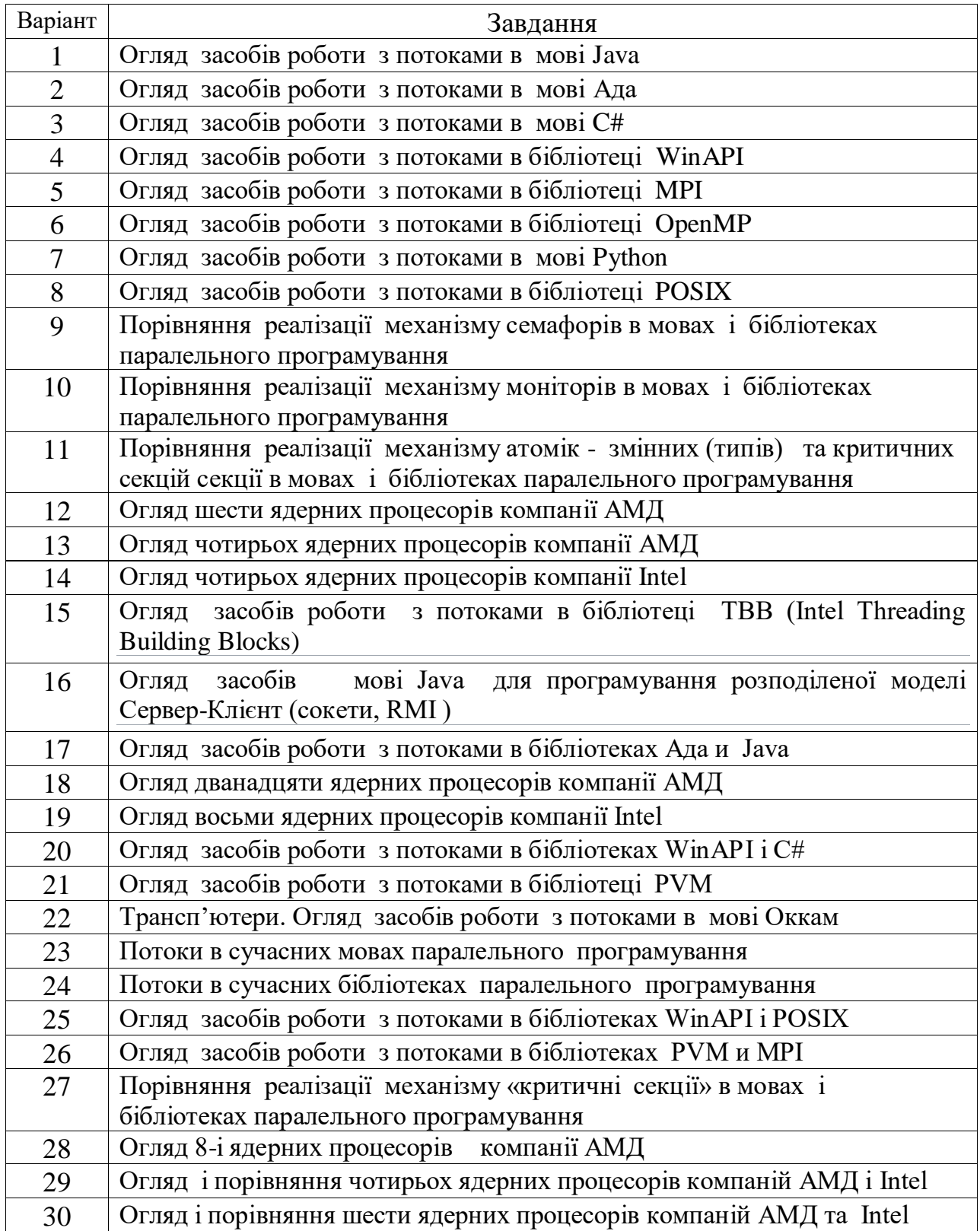